# **QUICK REFERENCE NI-FGEN Instrument Driver**

For information about which of these functions you can use with your NI signal generators module, refer to the NI Signal Generators Help at **Programs»National Instruments»NI-FGEN» Documentation**. The NI Signal Generators Help also contains detailed programming information for your module.

#### **Initialize and Close**

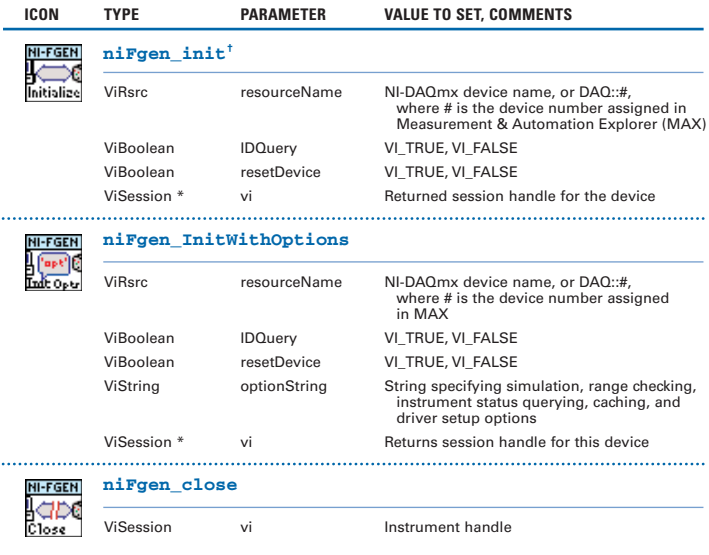

#### **Error**

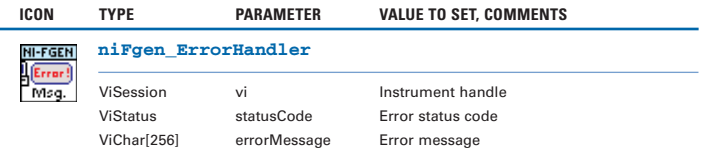

† Function name for C, C++, LabWindows™/CVI™, and Visual Basic.

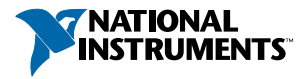

#### **Basic Instrument Operation**

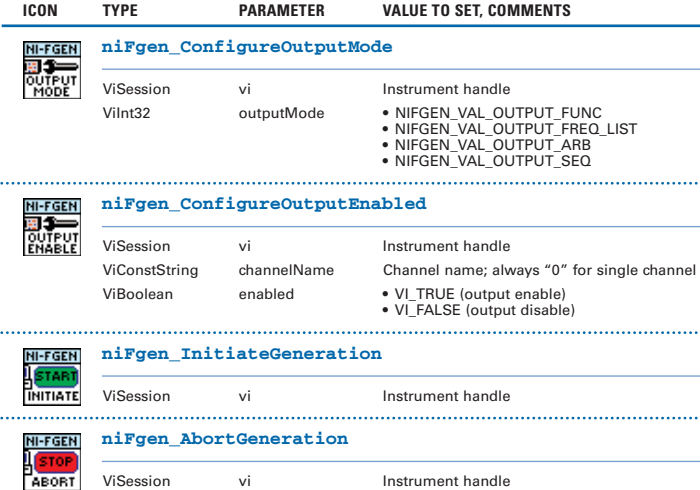

#### **Standard Function Output**

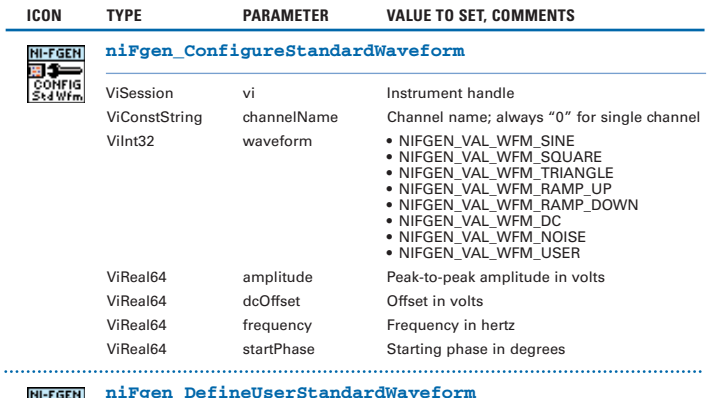

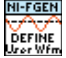

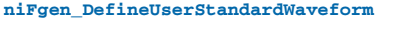

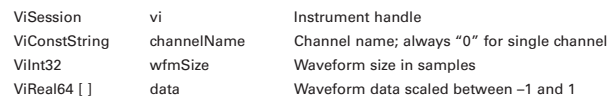

#### **Standard Function Output (continued)**

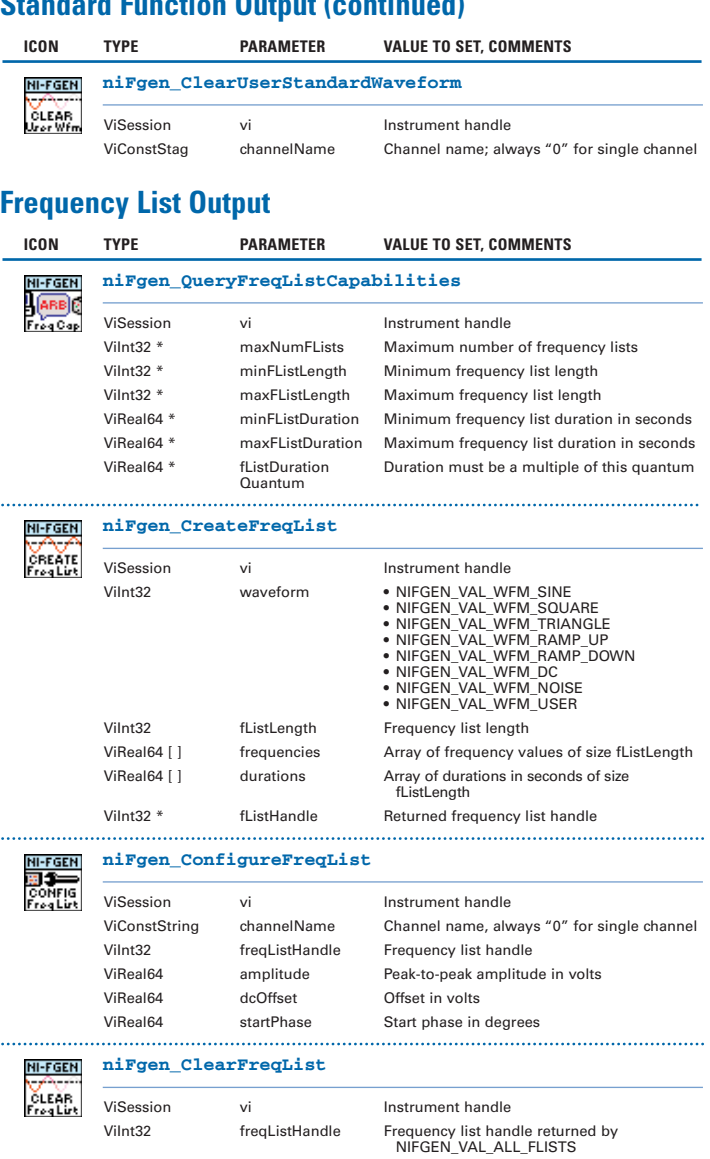

#### **Arbitrary Waveform Output**

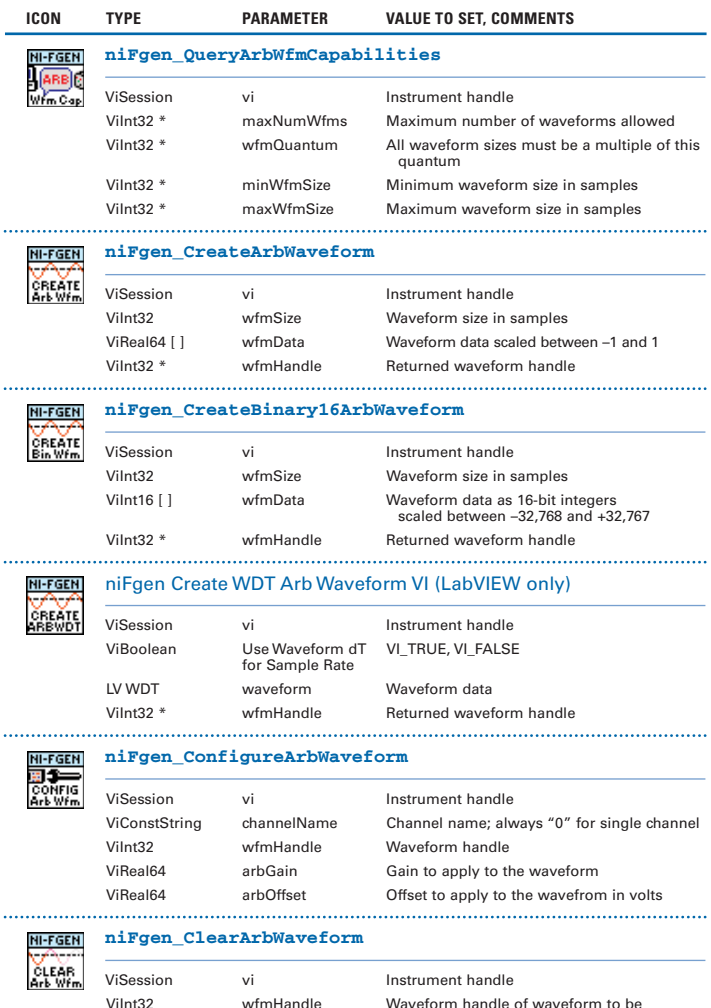

ViInt32 wfmHandle Waveform handle of waveform to be removed or NIFGEN\_VAL\_ALL\_WAVEFORMS to clear all waveforms in memory

#### **Waveform Write**

÷

 $\ddotsc$ 

 $\ddotsc$ 

 $\ddotsc$ 

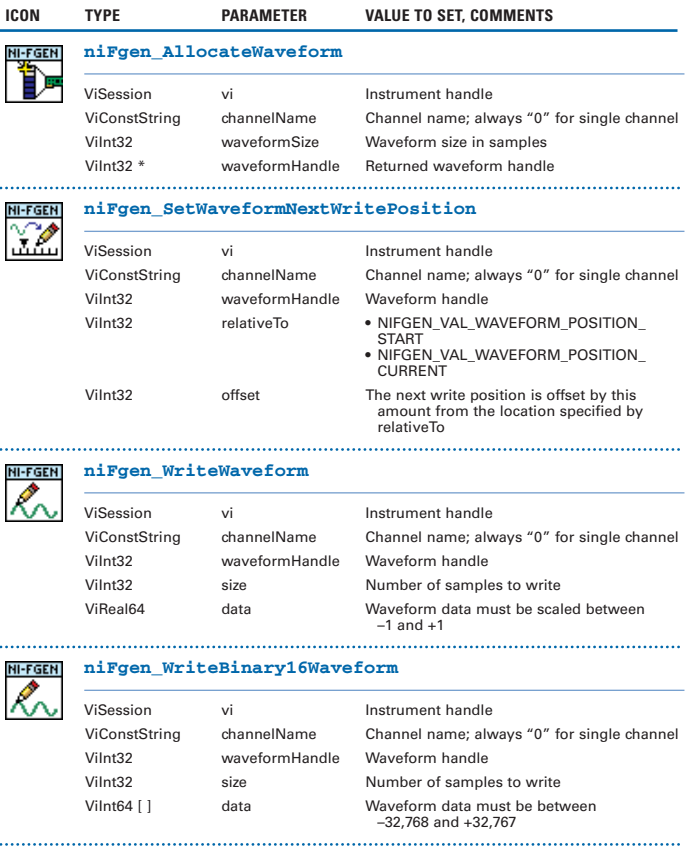

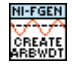

#### niFgen Write WDT Arb Waveform VI (LabVIEW only)

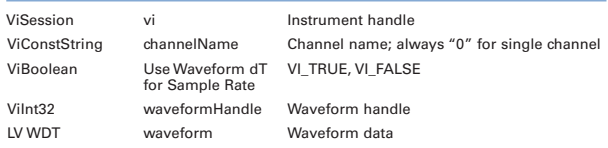

#### **Arbitrary Sequence Output**

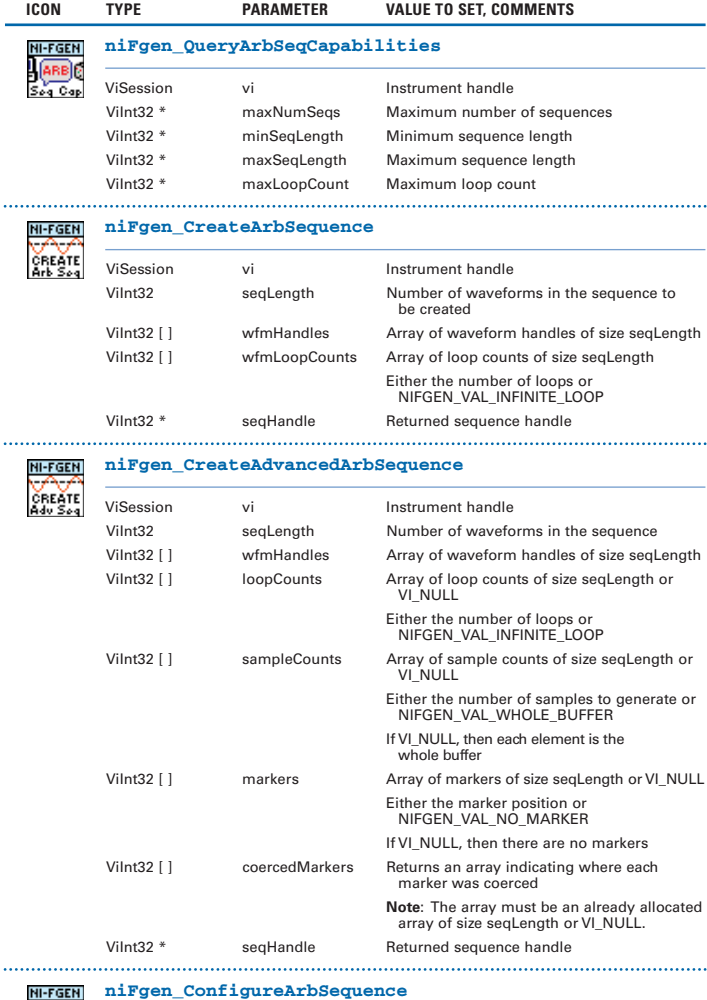

#### **niFgen\_ConfigureArbSequence**

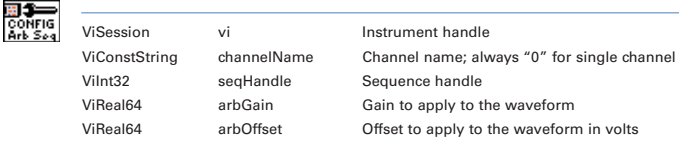

#### **Arbitrary Sequence Output (continued)**

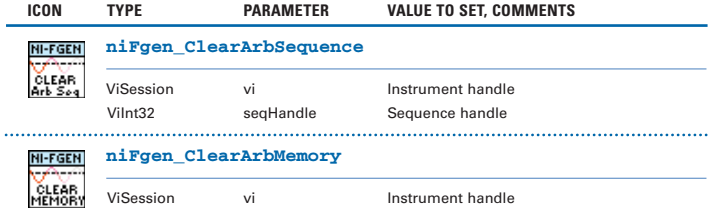

#### **Configure Output**

l.

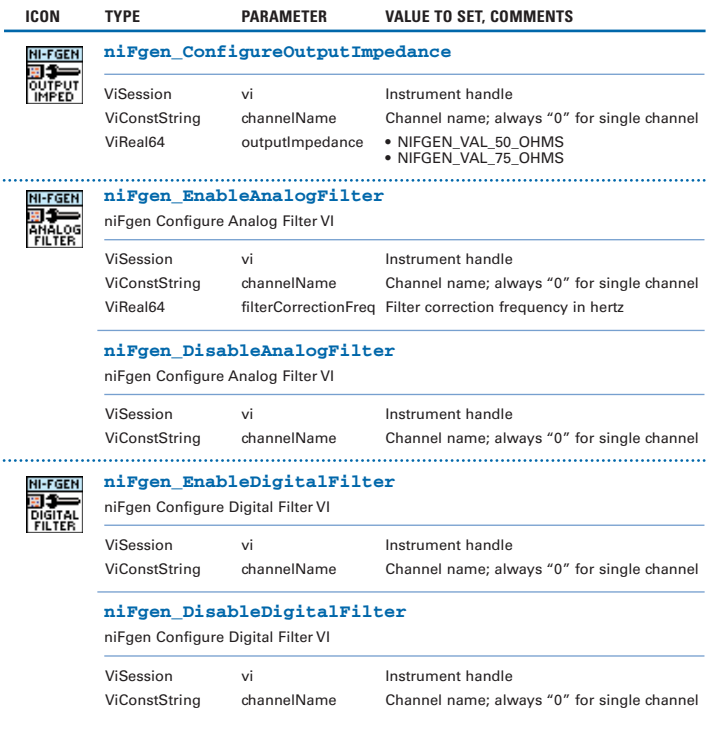

## **Configure Output (continued)**

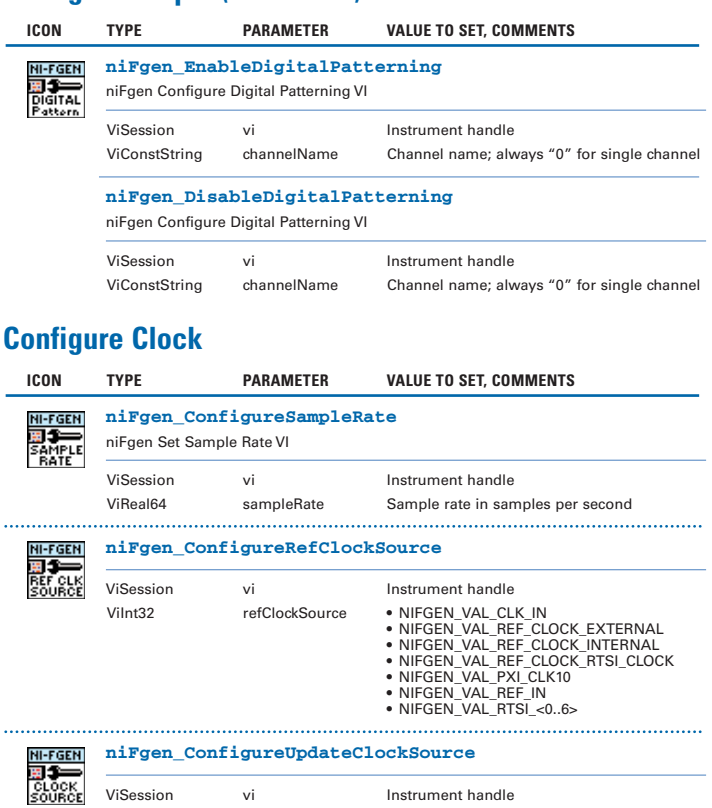

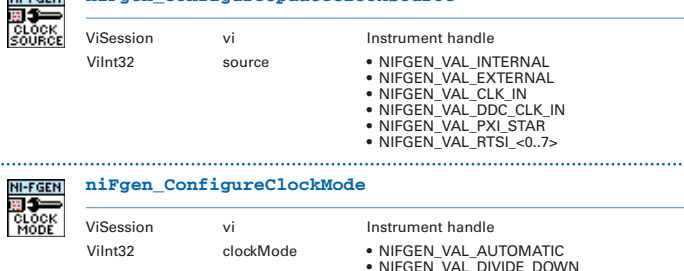

• NIFGEN\_VAL\_DIVIDE\_DOWN • NIFGEN\_VAL\_HIGH\_RESOLUTION

. . . . . . . . . . .

## **Configure Trigger & Synchronization**

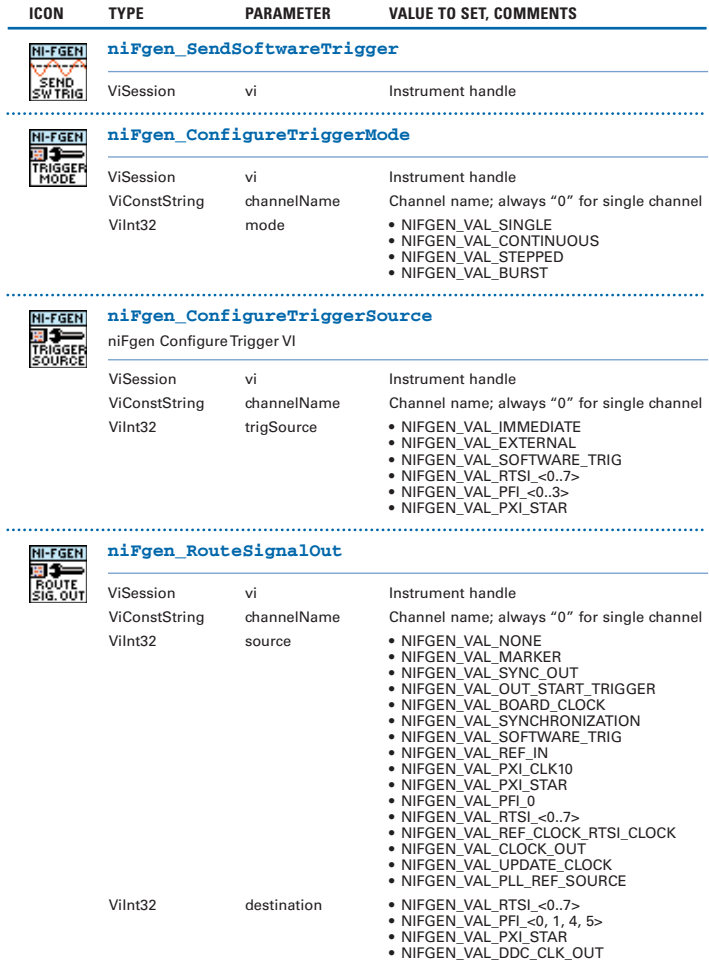

#### **Utilities**

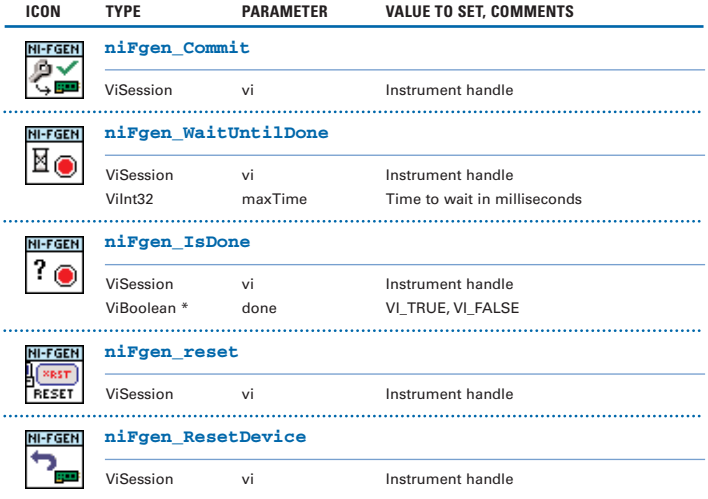

#### **Programming Flow**

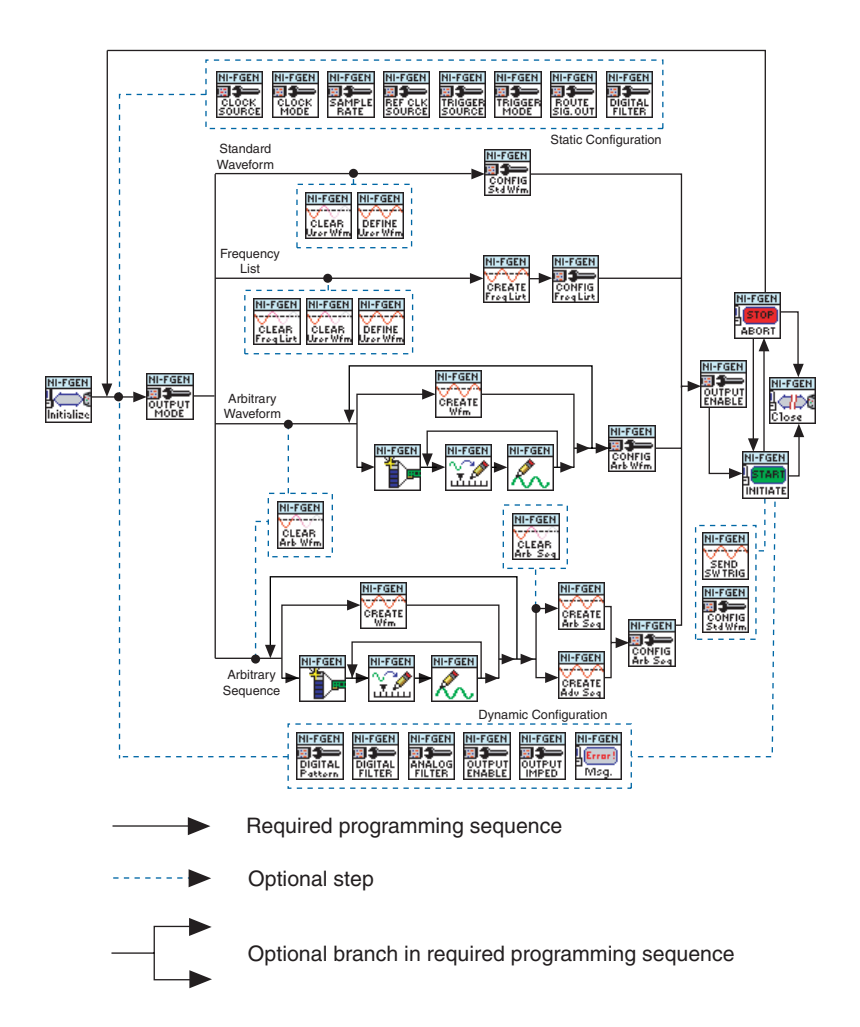

CVI™, LabVIEW™, National Instruments™, NI™, ni.com™, NI-DAQ™, and RTSI™ are trademarks of National Instruments Corporation. Product and company names mentioned herein are trademarks or trade names of their respective companies. For patents covering National Instruments products, refer to the appropriate location: **Help»Patents** in your software, the patents.txt file on your CD, or ni.com/patents.

© 1999–2003 National Instruments Corporation.

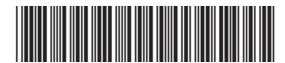

322399D-01 Jul03